# 16.06 Principles of Automatic Control Lecture 8

## The Routh Stability Criterion

Suppose we have a transfer function

$$
T(s) = \frac{Y(s)}{R(s)} \frac{b_0 s^m + b_1 S^{m-1} + \dots + b_m}{s^n + a_1 s^{n-1} + \dots + a_n}
$$

We can always factor as

$$
T(s) = \kappa \frac{\prod_{i=1}^{m} (s - z_i)}{\prod_{i=1}^{n} (s - p_i)}
$$

The closed-loop system is stable if

$$
\Re(p_i) < 0, \forall \ i
$$

NB: It might turn out that there are pole-zero cancellations, that is,  $z_i = p_j$  for some *i.j.* If this happens, system is still unstable if  $\Re(p_j) > 0$ . The characteristic equation is:

$$
\phi(s) = s^n + a_1 s^{n-1} + \dots + a_{n-1} s + a_n = 0
$$

The roots are, of course,  $p_1, p_2, \ldots, p_n$ .

#### Important question:

Can we tell if the system is stable, without actually solving for the roots?

Partial answer: A necessary condition for all the roots to be stable is that all the coefficients of  $\phi(s)$  be positive. So if at least one coefficient is negative, system must be unstable. A complete answer to the question is obtained using the Routh Array. The array is constracted as bellow:

Row n: 1 
$$
a_2
$$
  $a_4$  ...  
\nRow n-1:  $a_1$   $a_3$   $a_5$  ...  
\nRow n-2:  $b_1$   $b_2$   $b_3$  ...  
\nRow n-3:  $c_1$   $c_2$   $c_3$  ...  
\n $\vdots$   $\vdots$   
\nRow 2:  $\ast \ast$   
\nRow 1:  $\ast$   
\nRow 0:  $\ast$ 

The first two rows come directly from the polynomial  $\phi(x)$ . Each subsequent row is formed by operations on the two rows above:

$$
b_1 = -\frac{\begin{vmatrix} 1 & a_2 \\ a_1 & a_3 \end{vmatrix}}{a_1} = \frac{a_1a_2 - a_3}{a_1}
$$

$$
b_2 = -\frac{\begin{vmatrix} 1 & a_4 \\ a_1 & a_5 \end{vmatrix}}{a_1} = \frac{a_1a_4 - a_5}{a_1}
$$

$$
c_1 = -\frac{\begin{vmatrix} a_1 & a_3 \\ b_1 & b_2 \end{vmatrix}}{b_1} = \frac{b_1a_3 - a_1b_2}{b_1}
$$

The number of unstable poles is the number of sign changes in the first column of the array.

#### Example:

$$
\phi(s) = s^3 + 2s^2 + 3s + 8
$$

The Routh Array is  $H_0$  is

$$
\begin{array}{cccc}\n3: & 1 & 3 & 0 \\
2: & 2 & 8 & 0 \\
1: & -1 & 0 \\
0: & 8 & & \downarrow\n\end{array}
$$

First column has two sign changes!

There are two unstable poles. In fact, the roots are:

 $-2.2483$  $0.1241 + 1.8822i$ 

 $0.1241 - 1.8822i$ 

Note: We can scale any row of the array by a positive constant, and not change the sign of any of the terms. This can simplify the algebra by eliminating fractions.

### Stability vs. Parameter Range

It's much easier to use a calculator or Matlab to find roots. So why use Routh? Routh allows us to determine symbolically what values of a parameter will lead to stability/instability.

#### Example:

For what values of  $k$  is the following system stable?

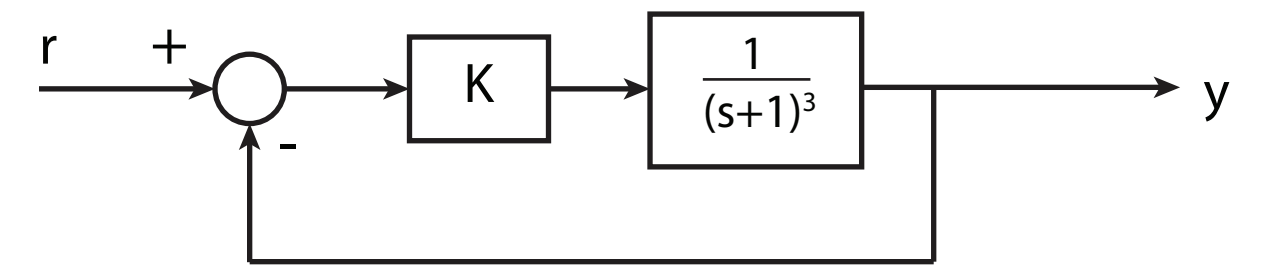

Solution:

The Closed Loop transfer function is:

$$
T(s) = \frac{KG(s)}{1 + KG(s)} = \frac{\frac{K}{(s+1)^3}}{1 + \frac{K}{(s+1)^3}}
$$

$$
= \frac{K}{(s+1)^3 + K}
$$

$$
\Rightarrow \phi(s) = s^3 + 3s^2 + 3s + 1 + K
$$

The Routh array is

$$
\begin{array}{cccc}\n3: & 1 & 3 & 0 \\
2: & 3 & 1 + K & 0 \\
1: & \frac{8-K}{3} & 0 \\
0: & 1+K & 0\n\end{array}
$$

For stability, need first column to be positive, so that  $K < 8$  and  $K > -1$ . If  $K < -1$ , first column is  $++-$ , so there is 1 unstable pole. If  $K > 8$ , first column is  $+ + - +$ , so there are 2 unstable poles.

#### Possible problems:

If the first element of a row is zero, process fails.

**Solution:** Replace 0 by  $\epsilon$ , a small positive number.

If a whole row is zero, must replace row as explained in the book. This happens whenever there is a complex conjugate pair of roots on the imaginary axis.

16.06 Principles of Automatic Control Fall 2012

For information about citing these materials or our Terms of Use, visit: <http://ocw.mit.edu/terms>.